#### **BAB III**

# **METODE PENELITIAN**

#### **3.1 Desain Penelitian**

Desain penelitian menyangkut metode penelitian yang digunakan dan bagaimana prosedur penelitian dilakukan, seperti yang disebutkan dalam Pedoman Operasional Penulisan Skripsi (POPS, 2007:21). Desain penelitian yang dilakukan adalah penelitian kuantitatif, yaitu suatu pengukuran gejala-gejala atau indikasiindikasi sosial yang diterjemahkan dalam bentuk angka-angka untuk dianalisis secara sistematis.

Penelitian ini menggunakan metode survei yaitu metode yang menjelaskan hubungan antar variabel dengan menggunakan kerangka pemikiran kemudian dirumuskan ke dalam suatu hipotesis. Menurut Sugiono (2009:12) bahwa:

 Metode survei digunakan untuk mendapatkan data dari tempat tertentu yang alamiah (bukan buatan), tetapi penelitian melakukan perlakuan dalam pengumpulan data. Misalnya dengan mengedarkan kuesioner, tes, wawancara terstruktur, dan sebagainya.

Sedangkan verifikatif pada dasarnya ingin menguji kebenaran dari suatu hipotesis yang dilaksanakan melalui pengumpulan data di lapangan dalam penelitian. Dapat disimpulkan bahwa metode survei verifikatif adalah penyelidikan yang dilakukan untuk memeriksa suatu fakta atau gejala-gejala yang ada di lapangan, dan dilakukan dalam waktu yang bersamaan terhadap suatu populasi atau sampel dengan tujuan untuk menguji hubungan-hubungan variabel dari hipotesis-hipotesis yang disertai data empiris.

# **3.2 Operasionalisasi Variabel**

 "Operasionalisasi Variabel merupakan penjelasan dari dimensi-dimensi dan bagaimana prosedur penelitian dilakukan" (POPS, 2007:21).

Terdapat dua variabel yang digunakan dalam penelitian ini, yaitu variabel bebas (variabel X) dan Variabel terikat (variabel Y). penjelasan-penjelasan tersebut antara lain: sebut antara ram.<br>
a. Operasionalisasi Variabel Independen (X)

Variabel independen adalah variabel yang akan mempengaruhi variabel lain. yang menjadi variabel independent adalah kreativitas guru dalam proses belajar mengajar dengan indikator kelancaran, keluwesan, Elaborasi, Originalitas, Redefinisi.

b. Variabel Dependen (Y)

Variabel dependen adalah variabel yang dipengaruhi oleh variabel independen. Dengan adanya perubahan pada variabel independen, maka variabel dependen pun akan mengalami perubahan. Dalam hal ini yang menjadi variabel dependen adalah prestasi belajar siswa kelas XI IPS mata pelajaran akuntansi dengan dimensinya yaitu nilai sumatif dan indikator nilai rata-rata dari UTS dan UAS.

Variabel-variabel diatas didefenisikan secara operasional ke dalam

bentuk penjabaran sebagai berikut:

| Operasionalisasi Variabel Penelitian           |                  |                                                                    |                                                                                                    |              |  |  |  |  |
|------------------------------------------------|------------------|--------------------------------------------------------------------|----------------------------------------------------------------------------------------------------|--------------|--|--|--|--|
| <b>Variabel</b>                                | <b>Dimensi</b>   | <b>Indikator</b>                                                   | <b>Ukuran</b>                                                                                                    | <b>Skala</b> |  |  |  |  |
| Kreativitas<br>guru dalam<br>proses<br>belajar | Kognitif         | Kelancaran                                                         | Kemampuan guru untuk<br>menghasilkan banyak ide yang<br>keluar pada saat proses belajar<br>mengajar.                 | Interval     |  |  |  |  |
| mengajar<br>(X)                                |                  | Keluwesan<br>(fleksibel)                                           | Kemampuan guru mendekati<br>anak didik melalui berbagai<br>cara sesuai kecerdasan dan<br>potensi masing-masing anak. | interval     |  |  |  |  |
|                                                |                  | Elaborasi                                                          | Kemampuan guru<br>mengembangkan metode<br>pembelajaran yang menarik.                                                 | Interval     |  |  |  |  |
|                                                |                  |                                                                    | Kemampuan guru<br>mengembangkan media<br>pembelajaran yang menarik.                                                  | Interval     |  |  |  |  |
|                                                |                  | <b>Orisinalitas</b>                                                | Kemampuan guru untuk<br>mencetuskan gagasan dengan<br>cara-cara yang asli.                                           | Interval     |  |  |  |  |
|                                                |                  |                                                                    | Kemampuan guru untuk<br>mencetuskan gagasan yang<br>unik.                                                            | Interval     |  |  |  |  |
|                                                | Non<br>kognitif  | Motivasi sikap                                                     | Kemampuan guru membuat<br>anak didik terinspirasi untuk<br>menemukan hal-hal yang baru.                              | interval     |  |  |  |  |
|                                                |                  | Kepribadiaan<br>kreatif                                            | kemampuan guru dalam<br>bertindak sesuai dengan<br>kondisi siswa.                                                    | interval     |  |  |  |  |
| Prestasi<br>Belajar (Y)                        | Nilai<br>Sumatif | Nilai UTS dan<br>UAS siswa<br>dalam mata<br>pelajaran<br>Akuntansi | Jumlah nilai yang diperoleh<br>siswa dari nilai UTS dan nilai<br>UAS.                                                | interval     |  |  |  |  |

**Tabel 3.1 Operasionalisasi Variabel Penelitian** 

#### **3.3 Populasi dan Sampel**

#### **3.3.1 Populasi**

 Menurut pendapat Riduwan (2009:54) "Populasi merupakan objek atau subjek yang berada pada suatu wilayah dan memenuhi syarat-syarat tertentu berkaitan dengan masalah penelitian".

 Populasi dalam penelitian ini adalah siswa kelas XI IPS. daftar Penyebaran Anggota Populasi Siswa Kelas XI IPS SMA Negeri 1 Cikampek tahun pelajaran 2009/2010.

| <b>Jumlah Siswa Kelas XI IPS</b> |                                                                                                    |                     |  |  |  |  |  |
|----------------------------------|----------------------------------------------------------------------------------------------------|---------------------|--|--|--|--|--|
| NO.                              | <b>SUB POPULASI</b>                                                                                                    | <b>JUMLAH SISWA</b> |  |  |  |  |  |
| 1.                               | XI IPS 1                                                                                                    | 39                  |  |  |  |  |  |
| 2.                               | XI IPS 2                                                                                                    | 42                  |  |  |  |  |  |
| 3.                               | XI IPS 3                                                                                                    | 41                  |  |  |  |  |  |
| 4.                               | XI IPS 4                                                                                                    | 36                  |  |  |  |  |  |
|                                  | <b>JUMLAH</b>                                                                                                    | 158                 |  |  |  |  |  |
|                                  | $(\mathbb{C}_{\mathbb{C}})$ is the set of $\mathbb{C}$ of $\mathbb{C}$ of $\mathbb{C}$ of $\mathbb{C}$ of $\mathbb{C}$ of $\mathbb{C}$ of $\mathbb{C}$ of $\mathbb{C}$ of $\mathbb{C}$ of $\mathbb{C}$ of $\mathbb{C}$ of $\mathbb{C}$ of $\mathbb{C}$ of $\mathbb{C}$ of $\mathbb{C}$ of $\mathbb{C}$ of |                     |  |  |  |  |  |

**Tabel 3.2** 

(Sumber: dokumen SMA Negeri 1 Cikampek)

# **3.3.2 Sampel**

Riduwan (2009:56) menjelaskan bahwa "sampel adalah bagian dari populasi yang mempunyai ciri-ciri atau keadaan tertentu yang akan diteliti". Dalam penelitian ini teknik penentu sampel dilakukan melalui metode teknik acak sederhana (*Simple Random Sampling*). Riduwan (2009:58) menyatakan bahwa "*Simple Random Sampling* adalah cara pengambilan anggota sampel dari populasi dilakukan secara acak tanpa memperhatikan strata yang ada dalam populasi itu".

Untuk mengetahui jumlah sampel yang akan digunakan peneliti menggunakan rumus *Slovin* yaitu :

$$
n = \frac{N}{1 + Ne^2}
$$

(Riduwan, 2009:65)

Keterangan :

n : Ukuran sampel

N : Ukuran Populasi

e **berkena kelonggaran ketidaktelitian karena** kesalahan pengambil sampel pop populasi 10%*.* 

TAKA K

Populasi dalam penelitian ini adalah seluruh siswa kelas XI IPS SMA Negeri 1 Cikampek yang berjumlah 158 Orang. Dengan menggunakan rumus diatas, maka jumlah sampel yang diambil adalah:

$$
\mathbf{n} = \frac{\mathbf{N}}{1 + \mathbf{N}(\mathbf{e})^2}
$$

j.

158  $n = \frac{16}{1 + 158(0.1)^2}$ 

$$
n = \frac{188}{1 + 188(0.01)}
$$

$$
\begin{array}{c}\n1 \\
1 \\
\end{array}
$$

$$
1+1.5
$$

$$
n=\frac{156}{2,58}
$$

 $n$ :

n =61 (dibulatkan)

PU

Adapun proporsi sample untuk tiap-tiap unit kelas dihitung dengan sebagai berikut:<br>  $n_i = \frac{N_i}{N} \cdot n$  (Riduwan, 2009:66) rumus sebagai berikut:

$$
n_i = \frac{N_i}{N} \cdot n
$$

( Riduwan, 200

Keterangan:

 $n_i$  = Ukuran sampel yang harus diambil

 $N_i$  = Ukuran Stratum ke i

 $N =$  Ukuran populasi

 $n =$  Ukuran sampel keseluruhan yang dialokasikan

Hasil dari penggunaan rumus tersebut dapat dilihat pada tabel dibawah ini:

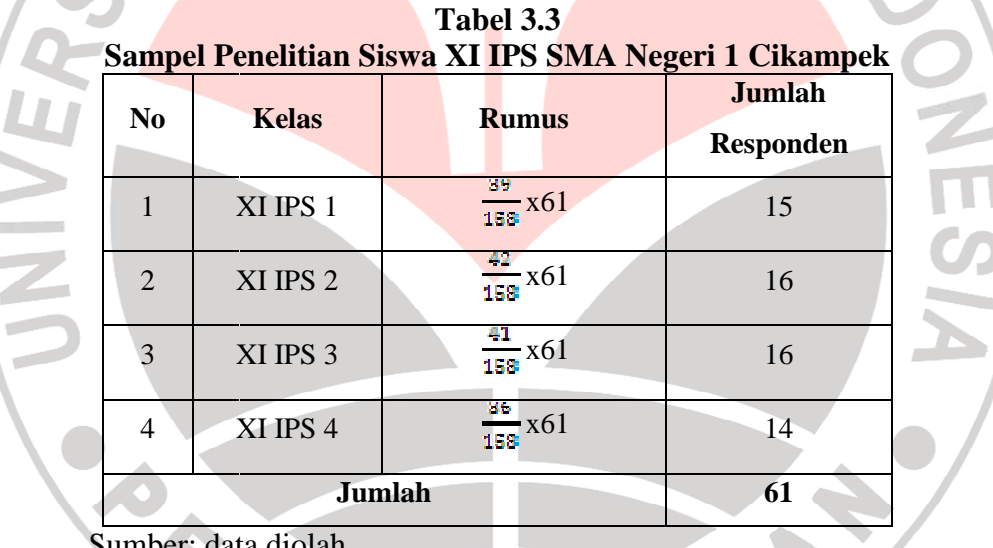

Sumber: data diolah

Dari tabel tersebut dapat kita lihat dengan populasi sebanyak 158 siswa yang akan diambil sampel sebanyak 61 siswa dengan cara random. Sampel yang akan menerima angket harus dikocok atau diundi terlebih dahulu sesuai dengan jumlah angket yang akan disebar agar adil. Berikut prosedur pengambilan sampling secara *simple random sampling* :

- 1. Sediakan kerangka sampel masing-masing kelas. Dalam hal ini yang menjadi kerangka sampel adalah daftar nomor urut anggota kelas yang ada.
- 2. Sediakan media pengundi berupa kotak dan lembaran kertas berukuran mini dan lembaran kertas menutupi kotak yang kemudian diberi lubang yang cukup untuk keluarnya gulungan kertas undian.
- 3. Media tersebut kemudian ditulis dengan angka sesuai dengan nomor urut anggota kelas. Selanjutnya digulung dan dimasukkan kembali kedalam kotak.

4. Langkah selanjutnya dikocok-kocok dan dikeluarkan satu persatu. Jika dalam satu kocokan keluar dua, maka dilakukan pengulangan, gulungan yang telah keluar dimasukkan kembali kedalam kotak.

5. Ambil gulungan kertas tersebut satu persatu dari kotak sampai mencapai sejumlah ukuran sampel yang diinginkan.

Demikian seterusnya sampai diperoleh jumlah yang ditentukan untuk masing-masing siswa. Ambil gulungan kertas tersebut satu persatu dari kotak sampai mencapai sejumlah ukuran sampel yang diinginkan.

PUSTAKE

Pengambilan sampel dari populasi sebagaimana langkah-langkah diatas dapat dilihat pada tabel 3.4 sebagai berikut:

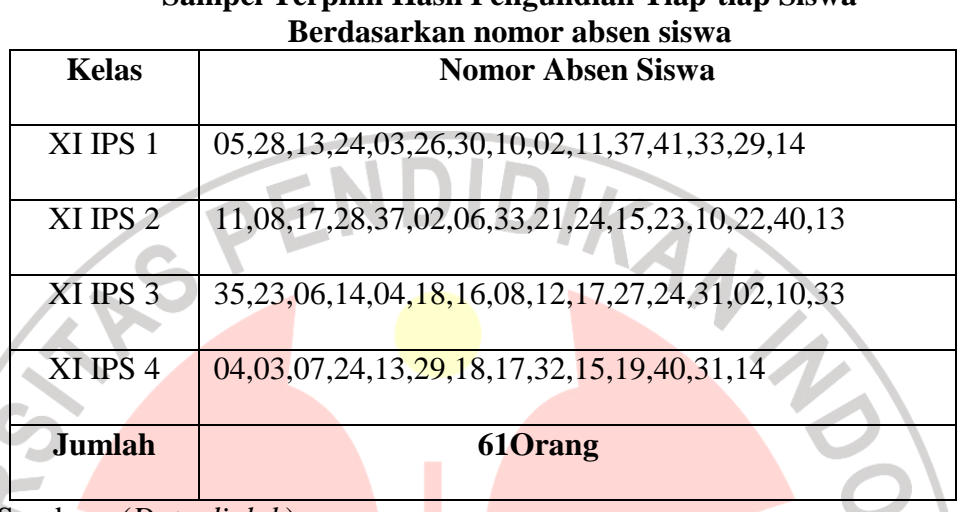

# **Tabel 3.4 Sampel Terpilih Hasil Pengundian Tiap-tiap Siswa**

Sumber : (*Data diolah*)

#### **3.4 Teknik Pengumpulan Data**

 "Pengumpulan data dapat dilakukan dengan berbagai *setting*, berbagai sumber dan berbagai cara" (Sugiyono, 2009 : 137).

Untuk memperoleh data yang diperlukan dalam penulisan penelitian ini, penulis menggunakan teknik pengumpulan data sebagai berikut:

1. Dokumentasi

"Dokumentasi yaitu mencari data mengenai hal-hal atau variabel yang berupa catatan, transkip, buku, surat kabar, majalah, dan sebagainya" (Suharsimi Arikunto, 2006:231). Teknik dokumentasi ini digunakan untuk memperoleh data variabel Y yaitu prestasi belajar siswa.

2. Angket atau Kuesioner

Menurut pendapat Riduwan (2009:71) bahwa "Angket atau kuesioner merupakan daftar pertanyaan yang diberikan kepada orang lain bersedia memberikan respons (responden) sesuai dengan permintaan pengguna".

Angket atau kuesioner disusun dengan menggunakan skala numerik (*Numerical scale*). Menurut Uma Sekaran (2006:33) "skala numerik mirip dengan skala *differensial semantic,* dengan perbedaan dalam hal nomor pada skala 5 titik atau 7 titik disediakan, dengan kata sifat berkutub dua pada ujung keduanya". Kuesioner berisi.., dimana masing-masing pertanyaan berisi 5 opsi jawaban 1 sampai dengan 5, dimana angka 1 menunjukan penilaian terendah dan angka 5 menunjukan penilaian tertinggi. Untuk lebih jelasnya dapat dilihat pada tabel 1.5

# **Tabel 3.5 Tabel Format Angket Penilaian Skala Numerik**

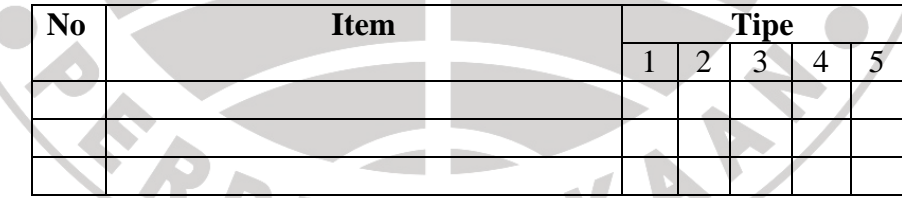

Sumber: Uma sekaran(2006:33)

Keterangan :

- Angka 5 dinyatakan untuk pernyataan positif tertinggi
- Angka 4 dinyatakan untuk pernyataan positif tinggi
- Angka 3 dinyatakan untuk pernyataan positif sedang
- Angka 2 dinyatakan untuk pernyataan positif rendah
- Angka 1 dinyatakan untuk pernyataan positif terendah.

#### **3.5 Teknik Pengujian Instrumen Penelitian**

Proses ini dilakukan dengan tujuan untuk menguji kemampuan dari pertanyaan atau pernyataan yang diajukan dalam menjaring kriteria yang diharapkan oleh peneliti. Dengan kata lain, uji coba instrumen dilakukan untuk mendapatkan kesahihan dan keandalan (validitas dan reliabilitas dari innstrumen yang digunakan, sehingga penulis dapat mengetahui apakah intrumen tersebut dapat mengukur apa yang hendak diukur oleh penulis atau tidak.

Sebelum kegiatan pengumpulan data yang sebenarnya, angket yang akan digunakan terlebih dahulu diujicobakan. Pelaksanaan uji coba ini dimaksudkan untuk mengetahui kekurangan-kekurangan pada item angket, berkaitan dengan redaksi, alternatif jawaban yang tersedia maupun maksud yang terkandung dalam pernyataan item angket tersebut.

# **3.5.1 Uji Validitas**

 "Validitas adalah suatu ukuran yang menunjukkan tingkat kevalidan suatu instrumen" (Suharsimi Arikunto, 2006 : 168). Sebuah data atau informasi yang didapat melalui sebuah tes dikatakan valid atau mempunyai validitas yang tinggi apabila sesuai dengan keadaan sebenarnya dan dapat menjalankan fungsinya ataupun memberikan hasil ukur yang sesuai dengan maksud dilakukannya pengukuran tersebut.

Dalam penelitian ini, rumus yang dipakai adalah rumus koefisien korelasi *Product Moment* dengan angka kasar :

Rumus :

$$
r_{xy} = \frac{n\sum XY - (\sum X)(\sum Y)}{\sqrt{\left\{n\sum X^2 - (\sum X)^2\right\}\left\{n\sum Y^2 - (\sum Y)^2\right\}}}
$$

(Suharsimi Arikunto, 2006 : 170)

keterangan :

- *rxy* = Koefesien korelasi antara variabel X dan variabel Y yang dikorelasikan
- $X =$ skor tiap butir soal untuk setiap responden uji coba

 $Y =$ skor total tiap responden uji coba

 $n = j$ umlah sampel

Butir soal dinyatakan valid apabila  $r_{\text{hitung}} > r_{\text{table}}$ . Untuk butir soal yang valid, butir soal tersebut akan digunakan untuk pengujian selanjutnya, sebaliknya jika butir soalnya tidak valid maka butir soal tersebut akan dibuang.

Dalam penelitian ini untuk menguji validitas soal penguji menggunakan program *Microsoft Excel 2007*. Berdasarkan perhitungan uji validitas untuk variabel kreativitas guru dalam proses belajar mengajar (X) dapat dilihat pada tabel 4.1 sebagai berikut:

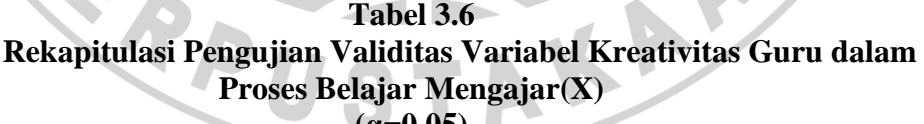

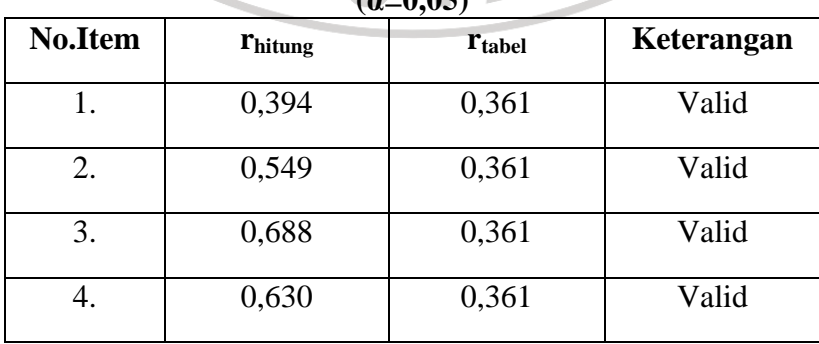

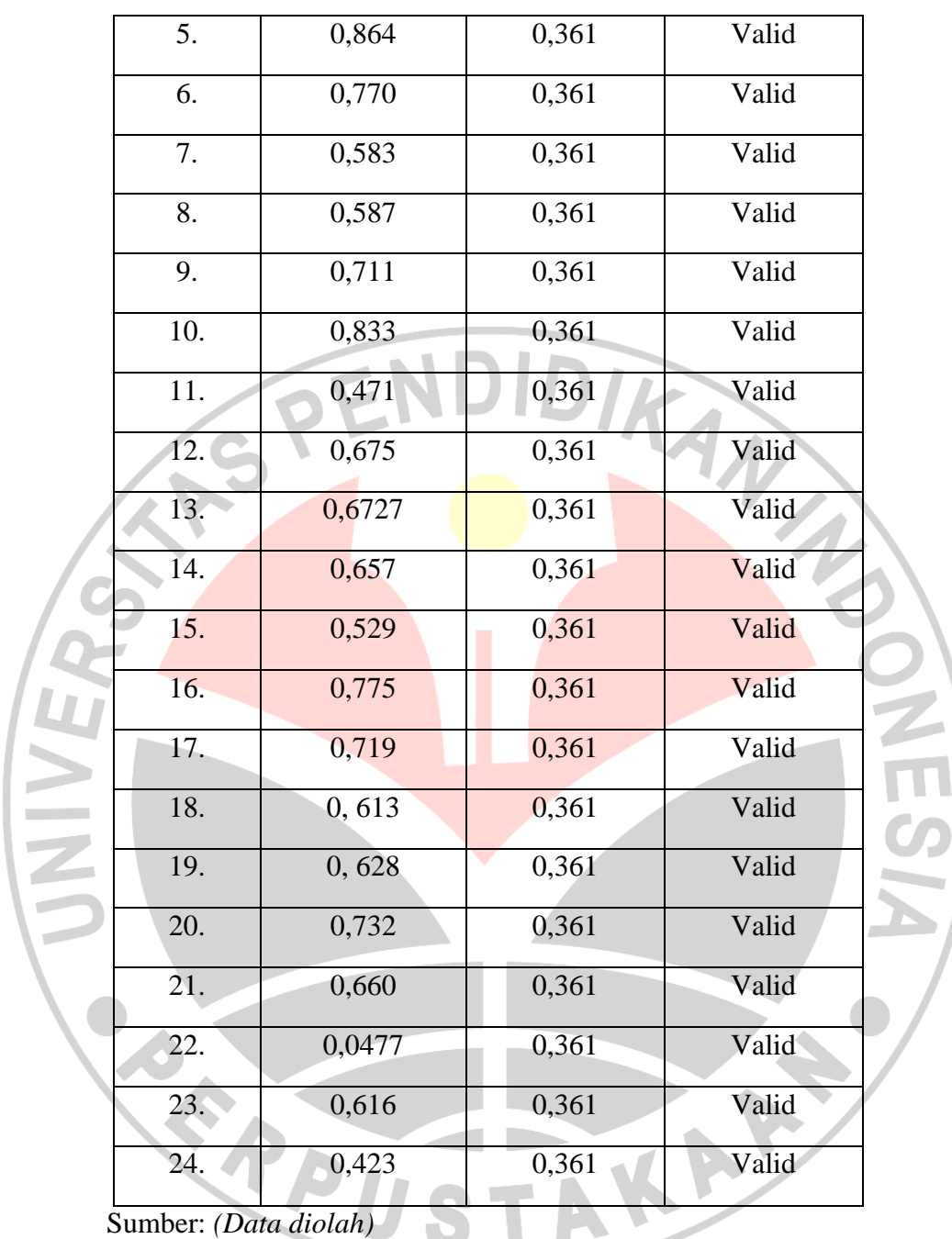

Berdasarkan tabel di atas diketahui bahwa dari angket penelitian yang mengukur variabel kreativitas guru dalam proses belajar mengajar tidak ada satu pun item yang tidak valid, sehingga tidak ada satu pun item yang gugur dalam penelitian ini.

## **3.5.2 Uji Reliabilitas**

Menurut Suharsimi Arikunto (2006:178) bahwa "Reliabilitas merujuk pada suatu pengertian bahwa suatu instrumen cukup dapat dipercaya untuk menggunakan sebagai alat pengumpulan data. Karena instrumen tersebut sudah baik".

Dalam penelitian ini, untuk mengetahui reliabilitas, digunakan rumus *Alpha* sebagai berikut :

$$
r_{11} = \left(\frac{n}{n-1}\right)\left(1 - \frac{\sum \sigma_1^2}{\sigma_1^2}\right)
$$

keterangan :

 $r_{11}$ 

∑

 $\sigma_{\rm i}^2$ 

= reliabilitas yang dicari

 $\sigma_{\!\scriptscriptstyle 1}^{\scriptscriptstyle 2}$ = jumlah varians skor tiap-tiap item

= varians total

Dimana rumus varians adalah :

$$
\sigma^2 = \frac{\sum X^2 - \frac{(\sum X)^2}{N}}{N}
$$

(Suharsimi Arikunto , 2006 : 196)

 $\mathcal{A}$ 

(Suharsimi Arikunto, 2006 : 197)

Instrumen penelitian dinyatakan reliabel apabila rhitung > rtabel.. Dalam penelitian ini untuk menguji reliabilitas soal penguji menggunakan program *Microsoft Excel 2007*. Berdasarkan perhitungan uji reliabilitas pada (lampiran) untuk variabel kreativitas guru dalam proses belajar mengajar (X) dapat dilihat pada tabel 4.2 sebagai berikut:

| Rekapitulasi Pengujian Reliabilitas               |                              |                    |            |  |  |  |
|---------------------------------------------------|------------------------------|--------------------|------------|--|--|--|
| <b>Variabel</b>                                   | $\mathbf{r}_{\text{hitung}}$ | $r_{\text{table}}$ | Keterangan |  |  |  |
| Kreativitas guru dalam proses<br>belajar mengajar | 0,929                        | 0,361              | Reliabel   |  |  |  |

**Tabel 3.7 Rekapitulasi Pengujian Reliabilitas** 

Sumber(*data diolah*)

Berdasarkan tabel di atas, diketahui bahwa reliabilitas instrumen penelitian angket kreativitas guru dalam proses belajar mengajar, diperoleh nilai  $r<sub>hitung</sub>$ 0,929 dan r<sub>tabel</sub> dengan n = 30 dengan taraf nyata ( $\alpha$ ) = 0,05 adalah sebesar 0,361. Hal ini berarti rhitung > r<sub>tabel</sub> (0,929 > 0,361), dengan demikian angket kreativitas guru dalam proses belajar mengajar dinyatakan reliabel dengan kata lain mempunyai daya ketetapan.

# **3.6 Teknik Pengolahan Data dan Pengujian Hipotesis**

#### **3.6.1 Uji Normalitas**

Uji normalitas ini digunakan untuk mengetahui apakah data tersebut normal atau tidak. Apabila data berdistribusi normal maka stastistik yang digunakan adalah statistik parametik. Akan tetapi apabila data tidak berdistribusi normal maka data statistik yang digunakan adalah statistik non parametik.

Riduwan (2009 : 132) menyebutkan bahwa :

Metode Chi Kuadrat  $(\chi^2)$  digunakan untuk mengadakan pendekatan dari beberapa faktor atau mengevaluasi frekuensi yang diselidiki atau

frekuensi hasil observasi (fo) dengan frekuensi yang diharapkan (fe) dari sampel apakah terdapat hubungan atau tidak.

Langkah-langkah untuk menghitung Chi Kuadrat adalah sebagai berikut : Langkah-langkah untuk menghitung Chi Kuadrat adalah seb<br>Adapun langkah-langkah untuk mencari chi-kuadrat adalah:

- 1. Mencari skor terbesar dan terkecil
- Adapun langkah-langkah untuk mencari chi-kuadrat adalah:<br>
1. Mencari skor terbesar dan terkecil<br>
2. Mencari nilai rentangan (R) dengan cara mengurangkan skor terbesar dengan terkecil
- 3. Mencari banyaknya kelas dengan rumus  $BK = 1+3,3 \log n$
- 4. Mencari nilai panjang kelas (i)
- 5. Membuat tabulasi dengan tabel penolong seperti dibawah ini :

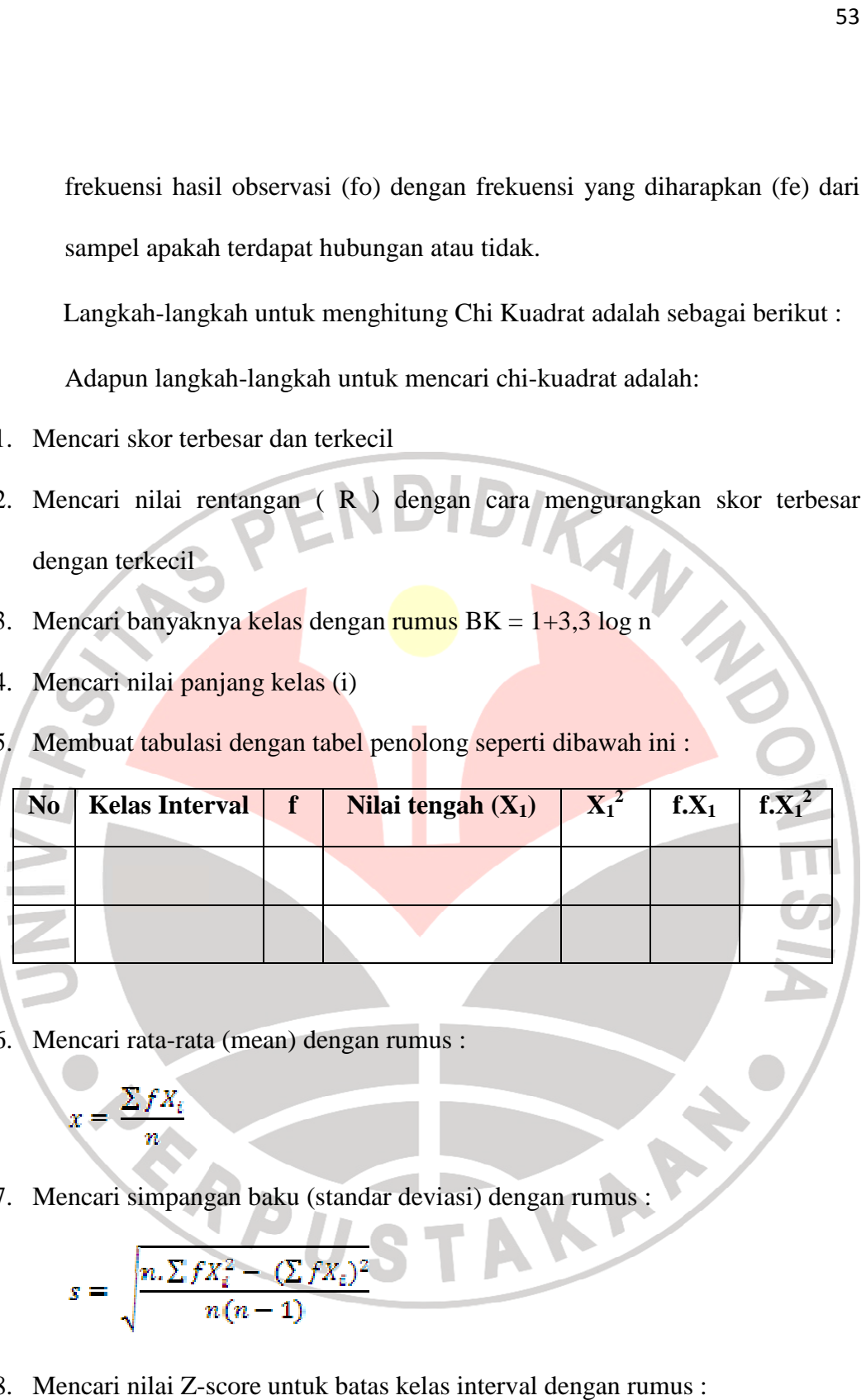

6. Mencari rata-rata (mean) dengan rumus :

$$
x = \frac{\sum f X_i}{n}
$$

7. Mencari simpangan baku (standar deviasi) dengan rumus :

$$
s = \sqrt{\frac{n \sum f X_i^2 - (\sum f X_i)^2}{n(n-1)}}
$$

8. Mencari nilai Z-score untuk batas kelas interval dengan rumus :

$$
Z=\frac{batas\; kelas-x}{s}
$$

- 9. Mencari luas 0 – Z dari tabel kurve normal dari 0 Z dengan menggunakan angka-angka batas kelas.
- 10. Mencari luas tiap kelas interval dengan cara mengurangkan angka Z yaitu angka baris pertama dikurangi baris kedua, angka baris kedua dikurangi angka baris ketiga, dan seterusnya. Kecuali untuk angka yang berbeda pada baris paling tengah ditambahkan dengan angka pada baris berikutnya. angka bat<br>ri luas tia<br>u angka angka-angka 0 –
- 11. Mencari frekuensi yang diharapkan (f<sub>e</sub>) dengan cara mengalikan luas tiap interval dengan jumlah responden. an cara mengalikan luas tiap<br>
us:<br>
(Riduwan 2009:124)
- 12. Mencari chi-kuadrat hitung  $(\chi^2)_{\text{hitung}}$ ) dengan rumus :

$$
\chi^2 = \sum_{i=1}^k \frac{\left(f_\circ - F_\varepsilon\right)^2}{F_\varepsilon}
$$

(Riduwan 20

Keterangan:

χ  $^{2}$ : nilai Chi-kuadrat

- *f0* : Frekuensi yang diobservasi (frekuensi empiris)
- *f<sup>e</sup>* : Frekuensi yang diharapkan (frekuensi teoritis)
- 13. Membandingkan  $\chi^2$ <sub>hitung</sub> dengan  $\chi^2$ <sub>tabel</sub>

Kriteria :

 $\chi^2$ <sub>hitung</sub> >  $\chi^2$ <sub>tabel,</sub> maka distribusi data tidak normal.

 $\chi^2$ <sub>hitung</sub>  $\leq \chi^2$ <sub>tabel,</sub> maka distribusi data normal.

## **3.6.3 Analisis Koefisien Korelasi**

Analisis korelasi digunakan untuk mengetahui derajat hubungan antara variabel X dan Y. Ukuran yang dipakai untuk mengetahui derajat hubungan, terutama untuk data kuantitatif digunakan koefisien korelasi dengan menggunakan rumus koefisien *Product Moment* dari Pearson, yaitu :

$$
r_{xy} = \frac{N \sum XY - (\sum X)(\sum Y)}{\sqrt{\{N \sum x^2 - (\sum X)^2\}\} \{N \sum Y^2 - (\sum Y)^2\}}
$$

(Riduwan Riduwan, 2009:138)

#### Dimana:

- = Koefisien korelasi pearson
- $=$  banyaknya data
- $\sum X$  = Kreativitas guru dalam proses belajar mengajar
- $\Sigma Y$  = Prestasi belajar siswa

Pada hakikatnya, nilai r dapat berkisar dari -1 melaui 0 hingga +1 (-1  $\leq r \leq 1$ ).

- Bila nilai  $r = 0$  atau mendekati 0, maka hubungan antara kedua variabel lemah atau tidak terdapat hubungan sama sekali.
- Bila nila  $r = +1$  atau mendekati 1, maka korelasi antara kedua variabel dikatakan positif dan sangat kuat sekali. Hubungan antara kedua variabel bersifat korelasi positif (korelasi searah), artinya kenaikan varibel X akan diikuti dengan kenaikan variabel Y atau sebaliknya. katakan positif dan sangat kuat sekali. Hubungan antara k<br>ersifat korelasi positif (korelasi searah), artinya kenaikan v<br>ikuti dengan kenaikan variabel Y atau sebaliknya.<br>ila nilai r = -1 atau mendekati -1, maka korelasi a
- $\bullet$  Bila nilai  $r = -1$  atau mendekati  $-1$ , maka korelasi antara kedua variabel dikatakan negatif dan sangat kuat. Hubungan antara variabel bersifat

korelasi negatif (korelasi tidak searah), artinya kenaikan variabel X akan diikuti dengan penurunan variabel Y atau sebaliknya.

# **1.6.4 Koefisien Determinasi**

Untuk mengetahui besarnya pengaruh variabel kreativitas guru dalam proses belajar mengajar terhadap prestasi belajar siswa digunakan rumus koefisien determinasi sebagai berikut : if (korelasi tidak searah), artinya kenaikan variabel X akan<br>penurunan variabel Y atau sebaliknya.<br>**rminasi**<br>tahui besarnya pengaruh variabel kreativitas guru dalam<br>ar terhadap prestasi belajar siswa digunakan rumus koefis

$$
\mathbf{KP} = \mathbf{r}^2 \times 100\%
$$

(Riduwan, 2009:139)

Dimana:  $KP = Nilai Koefisien Diterminasi$  $r = K$ oefisien korelasi

# **1.6.5 Uji Hipotesis (Uji t)**

Sebelum melakukan hipotesis maka terlebih dahulu har harus dilakukan hipotesis statistik. Seperti diuraikan sebagai berikut:

Hipotesis:

- $Ho: \rho = 0$  kreativitas guru dalam proses belajar mengajar tidak memiliki istik. Seperti diuraikan sebagai berikut:<br>kreativitas guru dalam proses belajar<br>pengaruh terhadap prestasi belajar siswa.
- Ha :  $\rho \neq 0$  kreativitas guru dalam proses belajar mengajar memiliki pengaruh terhadap prestasi belajar siswa.

Pengujian hipotesis dalam penelitian ini menggunakan uji t, dilakukan dengan rumus sebagai berikut:

$$
t=\frac{r\sqrt{n-2}}{\sqrt{1-r^2}}
$$

(Riduwan, 2009: 139)

DIKANA

AKANY

Keterangan:

- $t = Uji$  signifikansi korelasi
- $n = J$ umlah sampel
- $r =$  nilai koefisien korelasi

READY

Nilai t<sub>hitung</sub> tersebut selanjutnya dibandingkan dengan nilai t<sub>tabel</sub> dengan α=0,05 dan derajat kebebasan (dk=n (dk=n-2).

Kaidah keputusan : jika *thitung* > *ttabel* maka *HO* ditolak, dan Ha diterima.

jika *thitung* < *ttabel* maka *HO* diterima, dan Ha ditolak.